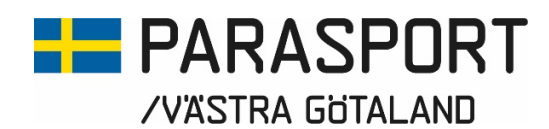

# Protokoll från Västra Götalands Parasportförbunds Styrelsemöte Onsdagen den 24 januari (Organisationsnummer 857203-0040)

Tid: 18.30

Plats: Digitalt

Närvarande: Stig Carlsson, Mikael Lindqvist, Susann Andersson, Mathias Carlzon, Josefin Andersson, Susanne Hietalahti, Mattias Klasson, Gunilla Bernhardsson, Stephan Hansson och Anna-Carin Ahlquist Anmält förhinder: Lars-Åke Johansson och Anna Starck

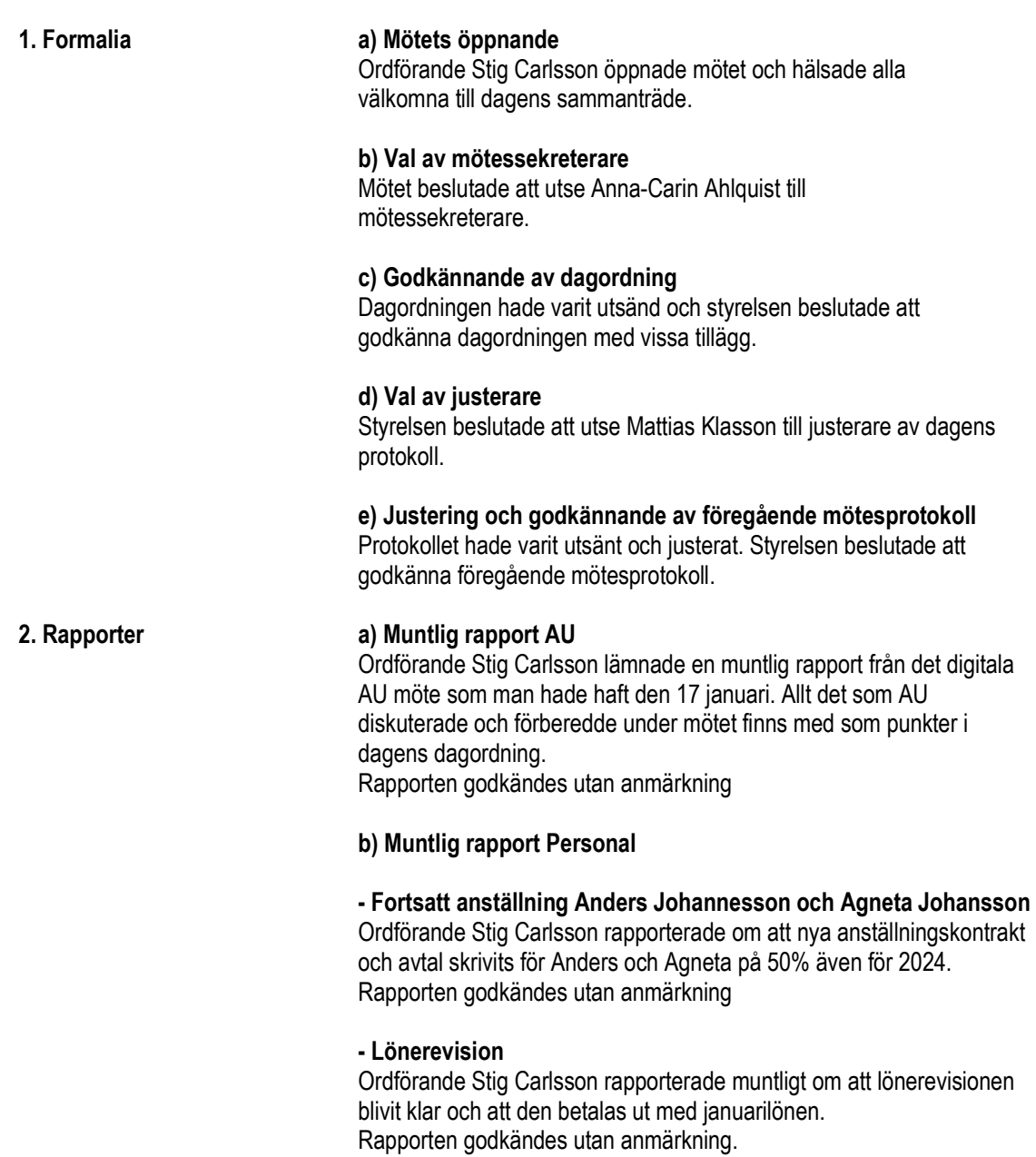

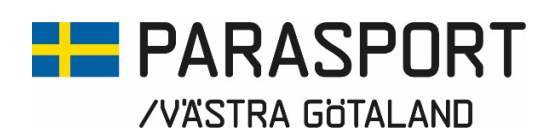

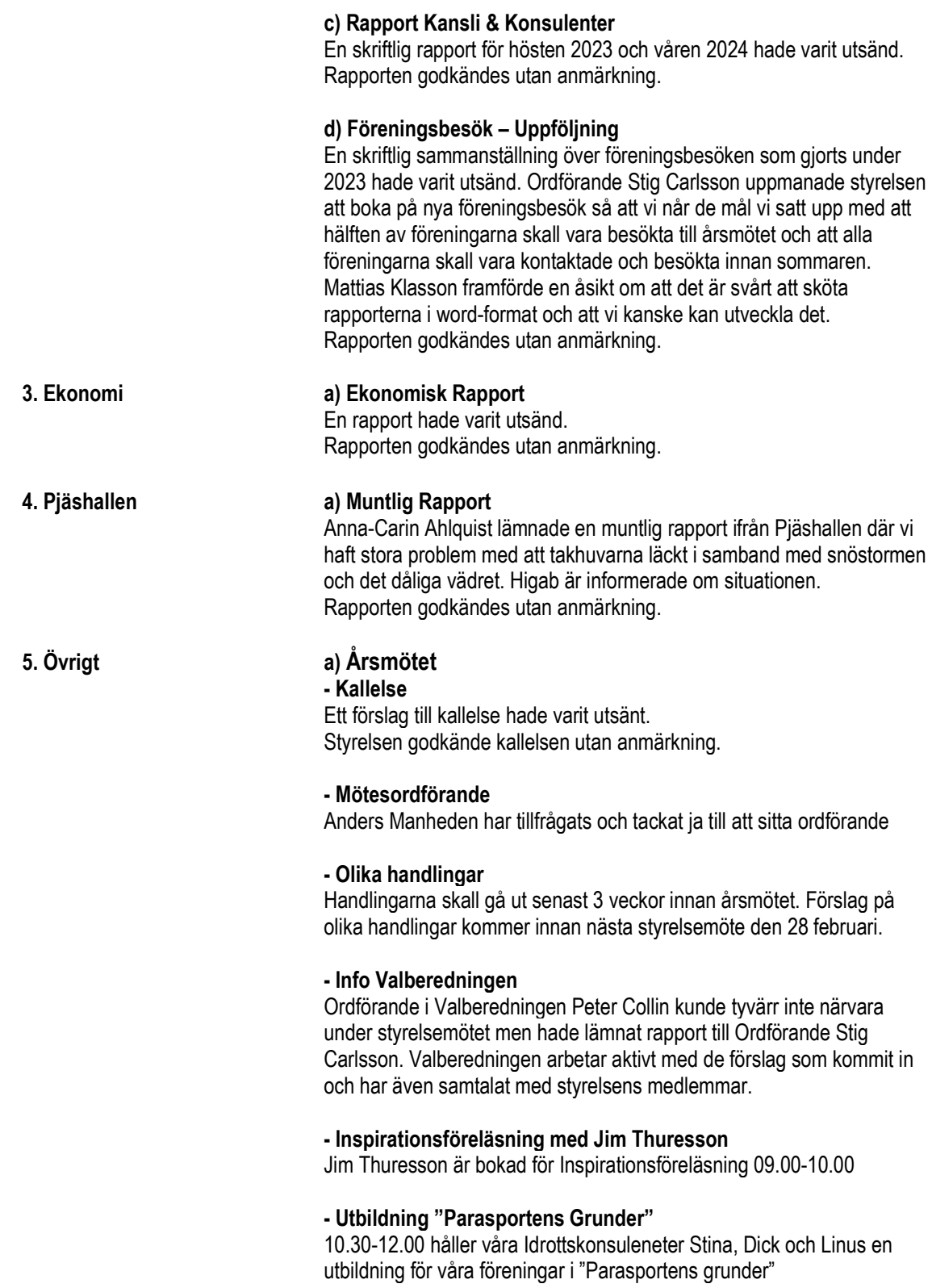

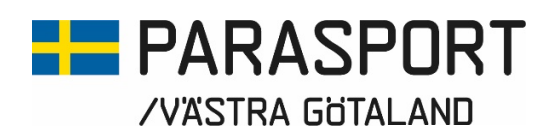

### b) Info Valberedningen RF-SISU VG

Information ifrån RF-SISU VG:s Valberedning hade varit utsänd. Styrelsen enades om att nominera Mikael Lindqvist till RF-SISU VG:s styrelse.

### c) "Parasportens Grunder" 20 januari 2024

Det blev tyvärr en del avhopp från helgens utbildning på grund av väder och sjukdom men de som deltog tyckte att utbildningen var väldigt nyttig och bra. För de som inte var med finns ett tillfälle innan årsmötet den 23 mars att ta del av utbildningen.

### d) Inkluderingsprocessen (Fotboll, Innebandy och Friidrott)

Styrelsen hade tidigare om att arbetsgrupperna skall bestå av 2 förtroendevalda och en personal och att man skulle ta motsvarande kontakter med SDF:en för respektive idrott.

Stig Carlsson hade mailat ut följande arbetsgång:

Sök kontakt med Lisa Lundell Parsport Sverige och få senaste nytt från den centrala processen mellan parasporten och den berörda idrotten. Som bekant är friiidrotten redan överlämnad men Lisa har säkert någon kontaktperson vi kan kommunicera med.

Sök kontakt med respektive SDF styrelse/personal för att hitta en första mötestid. Beroende på idrott kan det röra sig om flera SDF.

Genomför ett första möte digitalt/fysiskt, redovisa vår verksamhet och lyssna in det andra SDF:ets kunskap och hittills gjorda åtgärder i processen

· Vad kan vi bidra med? Gör en tidsplan och en fortsatt mötes- och åtgärdsplan

Rapportera tillbaka till oss i styrelsen

Friidrott: Mikael Lindqvist, Susann Andersson och Stina Vikström Innebandy: Susanne Hietalahti, Josefin Andersson, Mattias Klasson och Robert Johansson

Fotboll: Mathias Carlzon, Stephan Hansson och Anders Johannesson

### e) Utvecklingsdistrikt Spår 3

Stig Carlsson föreslog att Stina Vikström och Anders Johannesson blir ansvariga för Spår 3 från Västra Götalands Parasportförbunds sida. Styrelsen beslutade att utse Stina och Anders till förbundets representanter i arbetet med Spår 3.

### f) Utsiktens Gymnasieskola NIU-utbildning med Parasport

Stig Carlsson lämnade en muntlig rapport kring det tidningsurklipp som varit utsänt.

Styrelsen godkände rapporten utan anmärkning.

### g) Aktivitetsdag Korpen Mark 20 april

Mikael Lindqvist lämnade en muntlig rapport. Från kansliets sida håller Agneta Johansson i dagen. Hon och Mikael pratar sig samman för att få ihop dagen och de aktiviteter som önskas.

# **FE** PARASPORT /VÄSTRA GÖTALAND

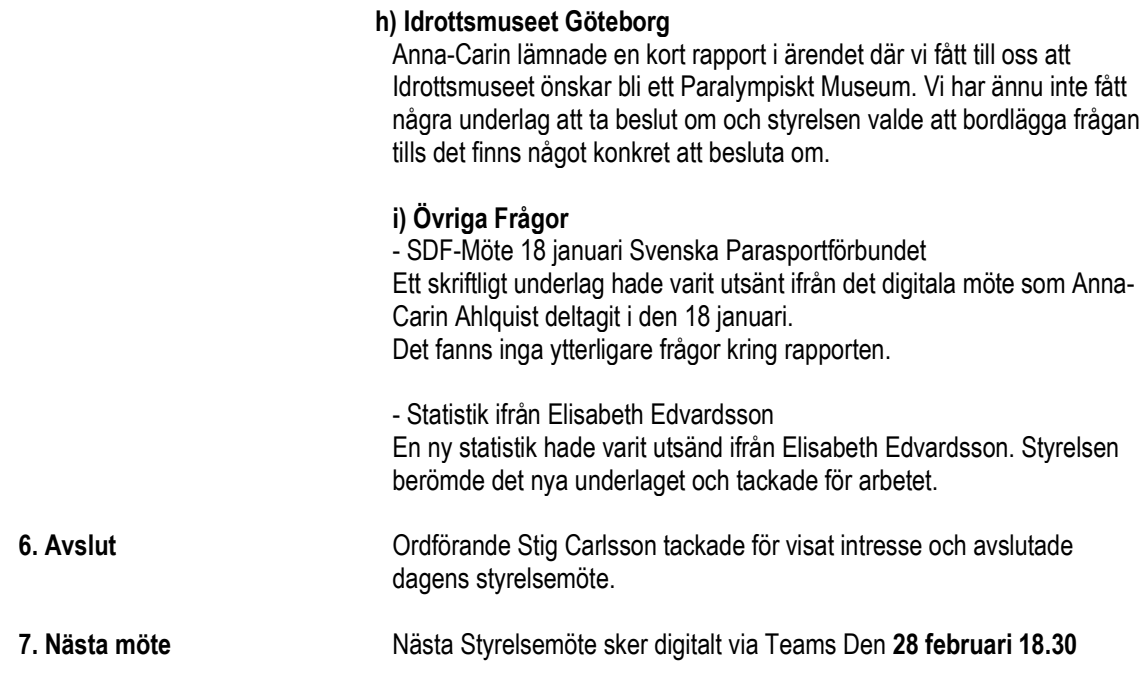

Göteborg 2024-01-25

\_\_\_\_\_\_\_\_\_\_\_\_\_\_\_\_\_\_\_\_\_\_\_\_\_\_\_\_\_\_\_\_ \_\_\_\_\_\_\_\_\_\_\_\_\_\_\_\_\_\_\_\_\_\_\_\_\_\_\_\_\_\_\_ Stig Carlsson Anna-Carin Ahlquist<br>
Ordförande Sekreterare Västra Götalands Parasportförbund

Sekreterare<br>Västra Götalands Parasportförbund

\_\_\_\_\_\_\_\_\_\_\_\_\_\_\_\_\_\_\_\_\_\_\_\_\_\_\_\_\_\_\_\_ Mattias Klasson Justerare Västra Götalands Parasportförbund

# Verifikat

Transaktion 09222115557509352375

# Dokument

Styrelsemötsprotokoll Protokoll ifrån styrelsemöte Västra Götalands Parasportförbunds 2024-01-24 Huvuddokument 4 sidor Startades 2024-01-26 08:10:51 CET (+0100) av Västra Götalands Parasportförbund (VGP) Färdigställt 2024-01-26 08:26:02 CET (+0100)

## Signerare

## Västra Götalands Parasportförbund (VGP)

8572030-0040 kansliet.vg@parasport.se +4631431893 Signerade 2024-01-26 08:26:02 CET (+0100)

## Stig Carlsson (SC)

carlssonstig@hotmail.com Signerade 2024-01-26 08:23:59 CET (+0100)

## Mattias Klassson (MK)

Mattias.klasson@outlook.com Signerade 2024-01-26 08:24:31 CET (+0100)

Detta verifikat är utfärdat av Scrive. Information i kursiv stil är säkert verifierad av Scrive. Se de dolda bilagorna för mer information/bevis om detta dokument. Använd en PDF-läsare som t ex Adobe Reader som kan visa dolda bilagor för att se bilagorna. Observera att om dokumentet skrivs ut kan inte integriteten i papperskopian bevisas enligt nedan och att en vanlig papperutskrift saknar innehållet i de dolda bilagorna. Den digitala signaturen (elektroniska förseglingen) säkerställer att integriteten av detta dokument, inklusive de dolda bilagorna, kan bevisas matematiskt och oberoende av Scrive. För er bekvämlighet tillhandahåller Scrive även en tjänst för att kontrollera dokumentets integritet automatiskt på: https://scrive.com/verify

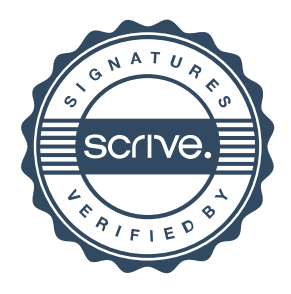